## **Set Printer COLLATE**

## **Description**

The COLLATE message is used to set the collate property for the current report. Always check the return code from the COLLATE message for errors, because not all printers support this feature.

## **Parameters**

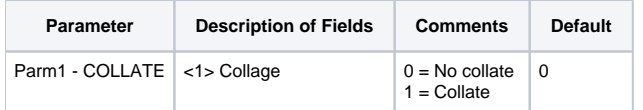

## Example

```
* The following example shows how to use the COLLATE message.
declare function Set_Printer
stat = Set_Printer("INIT") ;* Start printing
stat = Set_Printer("COLLATE", 1) ;* collate output
if stat < 0 then
goto ErrorHandler ;* not supported
end
stat = Set_Printer("TERM") ;* End printing
```